## **Photoshop Cc 2015 Software Download ##BEST##**

First, you will need to download Adobe Photoshop. It can be found at the Adobe website. The download is usually available as a.zip file. Open the downloaded file and follow the on-screen instructions to install Adobe Photoshop. After the installation is complete, you need to crack Adobe Photoshop. To do this, first open Adobe Photoshop and click on the program logo on the top right. Then click on "Preferences." After the preferences screen opens, you will want to click on the "Security" tab in the left side of the screen. Then, click the "Enable Security" button. This will disable any security features that the software uses, making the software crackable. Then, you will want to select the "Unlock 0x0086" button. After doing this, you will be able to access Adobe Photoshop's full version. You will then need to use the version you just downloaded and installed Adobe Photoshop.

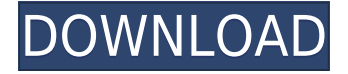

For a tool that came out several years ago, you can argue that quite a few things have been added "for free". For example, the ability to edit the Shift and Scale sliders in your image to make perfectly accurate adjustments. The ability to isolate objects and preserve them when you crop. The new adjustment layers, Layer Masks, Color Variations and Clipping tools. The new Feather Blur tool which allows you to apply blur to your images to remove objects like hair or fingers – something which was not possible before. These features, as well as lots more, are mostly considered "UI changes", though they are mostly increasing the versatility of the program, while not really changing its fundamental course. It was also nice to see Photoshop-like features added to features like the new XML File Format, which can be used for organizing, filtering, extracting and modifying images in the Adobe Bridge, Adobe ProRes profile converter, the PDF File Reader, the iWork Keynote 2017 presentation program, QuickTime Player and the Elements app. A feature which was new to me was the use of AI, or artificial intelligence, in the newly added Stabilizer while you are taking photos. This is a helpful tool that assesses the quality of the image, then makes tweaks to it to improve it. I was skeptical when I first saw this, but it is surprisingly effective. Furthermore, if you're a fan of the Adobe Stock catalogue, you can browse it in the app to find out if any images match an existing image in your library. I found that an especially useful for adding retouching to images. There are also tons of images, videos, and 3D models. There is also a new Editor's Choice page that can be found in the app. You can find it by opening Images and Adjustments directly. It begins with the following list:

## **Adobe Photoshop 2022 With Registration Code Windows 10-11 {{ NEw }} 2023**

These days, many graphic design and printing professionals opt for Photoshop, while some users prefer other programs, like Adobe Illustrator or InDesign, because of their features. Graphic design, from the smallest print job to the largest public billboard, requires Photoshop. But in image processing terms, Photoshop is more than just a program. It's the dominant tool for manipulating and editing digital imagery. **How do I get to backgrounds?**

There are nearly two million items in Adobe Photoshop 2010 that you can apply a background to, like an image or object. For people who use the RAW format from digital cameras, the RAW Converter or Photoshop's own built-in Converter lets you toss out a lot of the preprocessing before you can get to the fun part of your image. To make this process easier, Photoshop CC lets you evenly lighten or darken your subject's background so you don't have to dig through all the items that have been edited already. You also can quickly make a copy of your image and use that copy to crop a portion of your subject and make a new composition. **What else can I do with a background?** When you remove the background, you can use the Content-Aware Fill tool to make a replacement. You can also remove the background from inserted items like text, raster graphics, or objects. To help with the removal of the background, the previous versions of Photoshop let you use the Eraser tool. The new tool is called the Magic Eraser, because it uses living cells to mimic that effect. e3d0a04c9c

## **Download free Adobe Photoshop 2022With Registration Code Hack WIN & MAC {{ Latest }} 2023**

Adobe Sensei AI is a machine and deep learning platform that is transforming Adobe's product portfolio, including Photoshop. The platform uses natural language processing (NLP) capabilities to help Photoshop understand what a user is trying to do and make suggestions for their betterment. Adobe Sensei AI comes with a variety of new features in Photoshop, including: Copy Selection. With this feature, the user can copy the content of the selection to any canvas (even in a new document), creating a new layer on the fly without any manual intervention. Show and Hide Layers. With this feature, users can perform various operations on layers content, such as select and hide/unhide, and even change the layer visibility. Also, from one image (live or archived), users can instantly find the corresponding layers on another image, enabling faster and more efficient live collaboration. Eraser. This feature makes it easy to quickly select the area and material of a painted or drawn object, seamlessly eliminating unwanted content quickly, thus minimizing the risk of accident-prone actions. It also provides a positive status display to ensure the user that the eraser has started its work and has reached the desired result. Spot Healing Brush. This feature enables selective photo editing, often referred to as "the beauty of the photo lies in the imperfections". The Spot Healing Brush uses intelligent algorithms to identify and repair localized areas of texture distortion, contrast and color.

download photoshop cc 2015 full crack gratis portraiture for photoshop cc 2015 free download adobe photoshop cc 2015 download gratis download amtlib.dll adobe photoshop cc 2015 download adobe photoshop cc 2015 amtlib.dll crack file download amtlib.dll photoshop cc 2015 adobe photoshop cc 2015 direct download download amtlib.dll file for photoshop cc 2015 photoshop cc 2015 download deutsch download photoshop cc 2015 full crack google drive

The latest version of Photoshop features a revamped HUD panel, which allows you to quickly access the tools on the fly, while a new Smart Objects panel makes it easy to organize and edit layers and masks in a project. The latest Photoshop offers better performance than previous versions, too, improving the workflow with new features such as automatic white balance, faster file opening, and significantly improved 1080p HD exporting. Adobe Photoshop For Dummies is your guide to creating, editing, and enhancing images and designs in Adobe Photoshop. Whether you're retouching a photograph, creating a simulated chalk drawing, or creating a composite photo with a 3D drawing, Photoshop is the tool for you—and this book will teach you what you need to know. Adobe Photoshop Creative Cloud, Adobe Cloud (formerly Adobe Creative Cloud), offers users the ability to download a copy of their Creative Cloud files – including documents, photos, videos and web graphics – to all their devices. And with Photoshop Curated Collections, users can choose what to share and what to keep private – just like a private view of their Creative Cloud subscription. If you have your own collection of photos, you can add them to the Photoshop Elements software using the Add to Library feature. You can also use the Photo Bin in the application to identify and organize them. The latest versions also offer the ability to import and save 3D content within Adobe XD, so you can design with 3D modeling tools in Adobe XD and then plumb with Photoshop for final tweaks. There are also other benefits of the new 3D tools, including the ability to embed and drop 3D content directly into Photoshop layers, with export to multiple file formats, and the ability to invert and adjust 3D transparency. For more 3D content available in Photoshop, check out Photoshop Elements

You can also use a RAW file or most other digital images on your camera's memory card to edit them in Photoshop. After opening the RAW file, you can load the image into the Photoshop software by clicking on File > Import > Open. RAW files use the "Camera Raw" format. Other formats such as JPEG, BMP, and TIFF can be converted to the RAW format. As a guide, you can expect to spend around 50 hours to learn how to use Adobe Photoshop CS7. An experienced user will be able to make creative photo composites in around the same amount of time it takes in. This is because the more experience you gain, the more you'll be able to do and the faster you can get to those creative solutions. With this benefit comes a steep learning curve. Whether you want to create a banner, website, poster, or have your own photo printing services, you're sure to find a powerful tool here at the Envato Market. Since most graphic designers will need a general photo editing or compositing application, this list of tools will help you through the process. Speaking of banner and website design, here are some of the best photo manipulation tools to help you create beautiful banner and website designs. Learn the best banner design tools with pixel editing and layout, web designing, and web design and development. Here are something a little different, from Photoshop and software makers. For a clearer focus on the features of these apps, check out the Workflows section of the Envato Directory. You can see all the Adobe Photoshop apps by clicking Browse Apps, and you can filter by category or by a keyword using Filters. And if you have a particular application you would like to see ratings and comments about, click Submit Review.

.

[https://soundcloud.com/franpolbadus1989/adobe-premiere-65-free-download-full-version-windows-7-](https://soundcloud.com/franpolbadus1989/adobe-premiere-65-free-download-full-version-windows-7-64bit) [64bit](https://soundcloud.com/franpolbadus1989/adobe-premiere-65-free-download-full-version-windows-7-64bit)

<https://soundcloud.com/repanagawiory/wonderware-intouch-10-0-license-crack> <https://soundcloud.com/nsieehq/autocad-2017-trial-version-free-download> <https://soundcloud.com/aattuokyires/fundamentos-de-matematicas-espol-pdf> <https://soundcloud.com/ljajicalgarhz/adobe-flash-professional-cs5-crack-free-download> <https://soundcloud.com/bullosketawak/ledwalker-v1-0-software-free-download>

Photoshop is An amazing graphic software for the DP and photographers. It is used by a lot of video editor and photo editor for editing images and print. Photoshop is one of the popular graphic editing tool. Today's users of Photo Editing Software like Adobe Photoshop, Tidal etc are increasingly shifting towards Adobe's own product. As if that wasn't enough, now Adobe has also made a custom firmware that comes with everything you need for charging a potential iPhone user to buy an Apple picture editing software like Photoshop or Lightroom. So, after Photoshop has become the most popular graphics editor, now the dust has got settled on the popularity. The most productive part to perform the professional work is to get trained in the skill set of the Photoshop. This works as a fantastic guide to get the quality and brand name recognition. Another factor that leads to a high market value of the Photoshop is that it is the most versatile graphics editor that can adjust any type of picture, photograph as well as recording. The downloaded version of Photoshop can be used as a replacement of some other graphic softwares such as Camera RAW or Lightroom. But there are some limitations that arise when you are tired of using it. So, it is important for you to look for other photo editing softwares that have more functions and users friendly features. Photoshop is a graphics editing software with various useful functions. The thing that attracts the users to Photoshop is its powerful image editing tool that makes the work easier. The users can open and edit their images in quick time. This software can be used for a clear image editing tasks.

<https://prayersonline.org/wp-content/uploads/2023/01/carlkurs.pdf> [https://65s172.p3cdn1.secureserver.net/wp-content/uploads/2023/01/Photoshop-70-Download-Lapto](https://65s172.p3cdn1.secureserver.net/wp-content/uploads/2023/01/Photoshop-70-Download-Laptop-UPD.pdf?time=1672651585) [p-UPD.pdf?time=1672651585](https://65s172.p3cdn1.secureserver.net/wp-content/uploads/2023/01/Photoshop-70-Download-Laptop-UPD.pdf?time=1672651585) <https://cambodiaonlinemarket.com/adobe-photoshop-download-in-mobile-hot/> <https://hassadlifes.com/download-photoshop-2022-with-keygen-for-pc-64-bits-2022/> <https://goldcoastuae.ae/?p=32326> <http://dwainwolfe.org/?p=4549> [https://sandylaneestatebeachclub.com/wp-content/uploads/2023/01/Photoshop-German-Language-Pa](https://sandylaneestatebeachclub.com/wp-content/uploads/2023/01/Photoshop-German-Language-Pack-Download-HOT.pdf) [ck-Download-HOT.pdf](https://sandylaneestatebeachclub.com/wp-content/uploads/2023/01/Photoshop-German-Language-Pack-Download-HOT.pdf) <http://www.cpakamal.com/download-photoshop-cs5-full-crack-verified/> [https://deepmagicsoftware.com/download-photoshop-2021-version-22-5-1-crack-keygen-full-version-2](https://deepmagicsoftware.com/download-photoshop-2021-version-22-5-1-crack-keygen-full-version-2023/) [023/](https://deepmagicsoftware.com/download-photoshop-2021-version-22-5-1-crack-keygen-full-version-2023/) <https://www.loolooherbal.in/wp-content/uploads/2023/01/syrfini.pdf> [https://www.candipipes.com/wp-content/uploads/2023/01/Download-Photoshop-Untuk-Laptop-Windo](https://www.candipipes.com/wp-content/uploads/2023/01/Download-Photoshop-Untuk-Laptop-Windows-10-TOP.pdf) [ws-10-TOP.pdf](https://www.candipipes.com/wp-content/uploads/2023/01/Download-Photoshop-Untuk-Laptop-Windows-10-TOP.pdf) <https://www.eskidiyse.com/?p=2680> [https://www.solaiocompound.it/wp-content/uploads/2023/01/Photoshop-2022-Version-2341-Downloa](https://www.solaiocompound.it/wp-content/uploads/2023/01/Photoshop-2022-Version-2341-Download-free-CRACK-Keygen-2023.pdf) [d-free-CRACK-Keygen-2023.pdf](https://www.solaiocompound.it/wp-content/uploads/2023/01/Photoshop-2022-Version-2341-Download-free-CRACK-Keygen-2023.pdf) [http://wohnzimmer-kassel-magazin.de/wp-content/uploads/Adobe-Photoshop-Download-Brushes-LIN](http://wohnzimmer-kassel-magazin.de/wp-content/uploads/Adobe-Photoshop-Download-Brushes-LINK.pdf) [K.pdf](http://wohnzimmer-kassel-magazin.de/wp-content/uploads/Adobe-Photoshop-Download-Brushes-LINK.pdf) [https://nikarad.co/wp-content/uploads/2023/01/Adobe-Photoshop-CC-2019-Crack-MacWin-latest-upd](https://nikarad.co/wp-content/uploads/2023/01/Adobe-Photoshop-CC-2019-Crack-MacWin-latest-updaTe-2023.pdf) [aTe-2023.pdf](https://nikarad.co/wp-content/uploads/2023/01/Adobe-Photoshop-CC-2019-Crack-MacWin-latest-updaTe-2023.pdf) <http://casino-gambling.net/?p=10120> [https://sarahebott.org/adobe-photoshop-latest-version-download-for-laptop-\\_hot\\_/](https://sarahebott.org/adobe-photoshop-latest-version-download-for-laptop-_hot_/) <https://instafede.com/wp-content/uploads/2023/01/fabixar.pdf> [https://www.distributorbangunan.com/adobe-photoshop-cc-2014-with-activation-code-for-mac-and-wi](https://www.distributorbangunan.com/adobe-photoshop-cc-2014-with-activation-code-for-mac-and-windows-x64-latest-version-2023/) [ndows-x64-latest-version-2023/](https://www.distributorbangunan.com/adobe-photoshop-cc-2014-with-activation-code-for-mac-and-windows-x64-latest-version-2023/) [https://mentorus.pl/download-free-photoshop-cc-2015-license-code-keygen-with-license-key-updated-](https://mentorus.pl/download-free-photoshop-cc-2015-license-code-keygen-with-license-key-updated-2022/)[2022/](https://mentorus.pl/download-free-photoshop-cc-2015-license-code-keygen-with-license-key-updated-2022/) [https://mondetectiveimmobilier.com/2023/01/02/adobe-photoshop-basic-version-free-download-\\_\\_link](https://mondetectiveimmobilier.com/2023/01/02/adobe-photoshop-basic-version-free-download-__link__/)  $\overline{\phantom{a}}$ [http://fnaf-games.com/wp-content/uploads/2023/01/Topaz-Labs-Photoshop-Cs5-Free-Download-PATC](http://fnaf-games.com/wp-content/uploads/2023/01/Topaz-Labs-Photoshop-Cs5-Free-Download-PATCHED.pdf) [HED.pdf](http://fnaf-games.com/wp-content/uploads/2023/01/Topaz-Labs-Photoshop-Cs5-Free-Download-PATCHED.pdf) [https://orbizconsultores.com/innovacion/photoshop-cs6-lifetime-activation-code-for-mac-and-windows](https://orbizconsultores.com/innovacion/photoshop-cs6-lifetime-activation-code-for-mac-and-windows-2022/) [-2022/](https://orbizconsultores.com/innovacion/photoshop-cs6-lifetime-activation-code-for-mac-and-windows-2022/) [https://www.asahisports.nl/wp-content/uploads/Download-Adobe-Photoshop-CC-2019-Version-20-Acti](https://www.asahisports.nl/wp-content/uploads/Download-Adobe-Photoshop-CC-2019-Version-20-Activation-Serial-Number-For-PC-3264bit-2022.pdf) [vation-Serial-Number-For-PC-3264bit-2022.pdf](https://www.asahisports.nl/wp-content/uploads/Download-Adobe-Photoshop-CC-2019-Version-20-Activation-Serial-Number-For-PC-3264bit-2022.pdf) [http://mdplants.com/wp-content/uploads/2023/01/Photoshop-CC-2018-Version-19-Activator-64-Bits-lif](http://mdplants.com/wp-content/uploads/2023/01/Photoshop-CC-2018-Version-19-Activator-64-Bits-lifetimE-patch-2022.pdf) [etimE-patch-2022.pdf](http://mdplants.com/wp-content/uploads/2023/01/Photoshop-CC-2018-Version-19-Activator-64-Bits-lifetimE-patch-2022.pdf) <http://efekt-metal.pl/?p=1> <https://mentorus.pl/photoshop-2022-version-23-download-keygen-2022/> [https://artworkbypablo.com/2023/01/02/adobe-photoshop-cc-2015-version-17-download-with-licence](https://artworkbypablo.com/2023/01/02/adobe-photoshop-cc-2015-version-17-download-with-licence-key-with-license-key-mac-win-2022/)[key-with-license-key-mac-win-2022/](https://artworkbypablo.com/2023/01/02/adobe-photoshop-cc-2015-version-17-download-with-licence-key-with-license-key-mac-win-2022/) <http://madlifegaming.com/?p=2491> <http://feedmonsters.com/wp-content/uploads/2023/01/rhialix.pdf> <http://plancosmico.com/?p=2543> [https://swisshtechnologies.com/photoshop-7-0-free-download-win-7-\\_top\\_/](https://swisshtechnologies.com/photoshop-7-0-free-download-win-7-_top_/) <https://www.sneslev-ringsted.dk/adobe-photoshop-sketch-download-new/> <https://gametimereviews.com/wp-content/uploads/2023/01/dargle.pdf> [http://indiebonusstage.com/wp-content/uploads/2023/01/Pc-App-Adobe-Photoshop-Download-VERIFI](http://indiebonusstage.com/wp-content/uploads/2023/01/Pc-App-Adobe-Photoshop-Download-VERIFIED.pdf) [ED.pdf](http://indiebonusstage.com/wp-content/uploads/2023/01/Pc-App-Adobe-Photoshop-Download-VERIFIED.pdf)

<http://lights-crystal.com/adobe-photoshop-lightroom-classic-cc-2020-free-download-high-quality/> <https://bazatlumaczy.pl/wp-content/uploads/2023/01/risphi.pdf> <http://truxposur.com/wp-content/uploads/2023/01/talhek.pdf> [https://grandvenetianvallarta.com/adobe-photoshop-cs6-free-direct-download-full-version-\\_\\_full\\_\\_/](https://grandvenetianvallarta.com/adobe-photoshop-cs6-free-direct-download-full-version-__full__/)

[https://discocurlyfries.com/download-photoshop-2021-version-22-2-license-keygen-keygen-full-versio](https://discocurlyfries.com/download-photoshop-2021-version-22-2-license-keygen-keygen-full-version-windows-10-11-2023/) [n-windows-10-11-2023/](https://discocurlyfries.com/download-photoshop-2021-version-22-2-license-keygen-keygen-full-version-windows-10-11-2023/)

In the public's most widely used software, Adobe has always made the most of its depth of application design expertise. In areas like photo retouching and illustration, the industry's fastest digital stylizing and illustrative software has not only led the way but has also inspired generations of artists. Photoshop has set new standards for the creation of high-end visual effects, and it continues to keep pace as it evolves. **Adobe Photoshop -** Adobe Photoshop is the world's unparalleled digital imaging tool, a major multimedia software development leader with a prize that no other app can match. Make 3D objects with Photoshop, such as 3D drawings, 3D layouts, and 3D models of people and things. Blend 2D and 3D images as if they were one image. Transform images by resizing, repositioning, and rotating them. Design special effects and creatures, then save them in various formats. Blend still images with video using Photoshop's built-in video editing software. Blend two images together for wonderful creative effects. Blend layer-based images vertically or horizontally to create tapestry-like designs. Unite 2D and 3D content to produce truly breathtaking designs. Architect an abstract form of design in Photoshop by combining still images, animation, 2D objects, and 3D objects such as 3D models and 3D drawings. **Adobe Photoshop -** Adobe Photoshop is the world's foremost digital imaging software, a product unmatched in its comprehensive offering of powerful features and tools. Easily convert photos, graphics, video, and other images with Adobe Photoshop CC and its included Adobe Camera Raw (ACR) software. Create or manipulate images and add a variety of effects and text options. Place 3D assets, images, and objects into your document to build amazing 3D creations.